**OFFICE OF POLICY, PROCEDURES, AND TRAINING** 

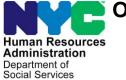

## POLICY DIRECTIVE #22-04-OPE (This Policy Directive Replaces PD #17-16-OPE) FRAUD REFERRALS TO THE BUREAU OF FRAUD INVESTIGATION

| Data                | Out (out of a)                                                                                                    |  |  |  |  |
|---------------------|----------------------------------------------------------------------------------------------------|--|--|--|--|
| Date:               | Subtopic(s):                                                                                                    |  |  |  |  |
| September 16, 2022  | Bureau of Fraud Investigation                                                                                                    |  |  |  |  |
| AUDIENCE            | The instructions in this policy directive are for Benefits Access<br>Center (BAC), HIV/AIDS Services Administration (HASA) Center,<br>Non-Cash Assistance Supplemental Nutrition Assistance Program<br>(NCA SNAP) Center, and all Family Independence Administration<br>(FIA) staff.                                                                                                    |  |  |  |  |
| <b>REVISIONS TO</b> | • Job Centers have been renamed "Benefits Access Centers".                                                                                                    |  |  |  |  |
| PRIOR POLICY        | <ul> <li>Images have been updated to reflect new intranet pages.</li> <li>Bureau of Fraud Investigation (BFI) Intake &amp; Tracking<br/>Control Division telephone number has been updated.</li> <li>Limited English Proficiency (LEP) and Deaf/Hard of Hearing<br/>Implications section has been updated to reflect the most<br/>recent procedures.</li> <li>Related Items section has been updated to reflect the most<br/>recent procedures.</li> <li>Attachments section has been updated to reflect latest version of the<br/>Referral to Bureau of Fraud Investigation (BFI-105) form.</li> </ul>                                                                                                    |  |  |  |  |
| POLICY              | Social service agencies must implement measures that are designed<br>to prevent, detect, and report fraud. Fraud is the willful intent to<br>misrepresent, conceal, or withhold facts for the purpose of obtaining<br>social service benefits. In the Human Resources Administration<br>(HRA), the Bureau of Fraud Investigation (BFI) investigates<br>complaints of Cash Assistance (CA), Supplemental Nutrition<br>Assistance Program (SNAP), and Medical Assistance (MA) fraud<br>received from applicants, participants, staff, and other persons.<br>Workers in Benefits Access Centers, NCA SNAP Centers, FIA<br>support areas, HASA Centers, and all central office staff are<br>required to report all suspected fraudulent activity on the part of<br>any CA or SNAP applicant/participant to BFI. |  |  |  |  |

| REQUIRED                     | <ul> <li>Whenever Workers believe that CA or SNAP applicants/participants have misrepresented or concealed their income, resources, or household composition to obtain benefits they would not have otherwise been eligible for, the Worker must:</li> <li>Obtain copies of all questionable documents or information;</li> <li>Scan all non-Paperless Office System (POS) generated forms and notices that are signed by the individual and documents received from other program areas (except domestic violence related documents) into the electronic case record;</li> <li>Make an entry in the applicant/participant case record.</li> </ul>                                                                                                    |
|------------------------------|----------------------------------------------------------------------------------------------------|
|                              | The Worker must <u>not</u> :                                                                                                    |
|                              | <ul> <li>Inform the applicant/participant that suspected fraudulent activity may be referred to BFI; nor</li> <li>Refer recoupments resulting from an untimely report of new income, a change of income, or changes in household.</li> </ul>                                                                                                    |
|                              | In addition to staff at the Benefits Access Centers and NCA SNAP<br>Centers, there are various support programs in FIA whose staff also<br>make referrals to BFI, including out-stationed Career Services staff.                                                                                                    |
| Automated Referral to<br>BFI | Using the Automated Referral to BFI on the DSS Intranet                                                                                                    |
|                              | To make a fraud referral to BFI, the Worker must access the DSS<br>Intranet homepage, and under the "How Do I" section on the right<br>side of the page, select "Report Client Fraud", as shown in the image<br>below.                                                                                                    |
|                              | Serving New Yorkers with Care and Compassion                                                                                                    |
|                              | Themas Resources Sublimes Diverses (10) Sub-1949 Commissioner's Page                                                                                                    |
|                              | Click on the "How Do I" menu and then<br>select "Report Client Fraud"<br>Select Program Area<br>Select Brogram Area<br>Select Brogram Area<br>Sele |

• Send a Colleague an Excellence Card - e-Card

Using the Automated Referral to BFI from POS

In POS, the Worker may use the Bureau of Fraud Investigation option in the **Help** menu to bring up the automated referral in an internet browser.

| 12 🛄 🖑 🚺              | E-mail POS Help                                                                                                    |          |                           |                   |              |             |                                          |
|-----------------------|----------------------------------------------------------------------------------------------------|----------|---------------------------|-------------------|--------------|-------------|------------------------------------------|
|                       | FIA web pages                                                                                                    |          | 1                         |                   |              |             |                                          |
|                       | Bureau of Fraud 1                                                                                                    |          |                           |                   |              |             |                                          |
| Worker 1              | List of Temporary                                                                                                    |          | pe Filter                 | Colorida Consta   | C Activity A |             |                                          |
|                       | POS Help on the I<br>Test ACE Phone C                                                                                                    |          | ESNAP                     | Schedule Recert   |              |             | Approve Recert 🔽<br>Approve Error Corr 🔽 |
| Incovered (           |                                                                                                    | .dli     | - Case Data               | Recert Interview  |              | ve Change 📕 |                                          |
|                       | Kelly Blue Book                                                                                                    |          | Contraction of the second | Error Corrections |              |             | Approve Other                            |
|                       | Print On Demand                                                                                                    |          | Beop                      | Other 🔽           | App          | wove Reop 🔽 |                                          |
| ctivity Status Filter | Print On Demand I                                                                                                    | Liasons  | ert Filter                |                   |              |             |                                          |
| Suspended             | POS Status                                                                                                    |          | ming Due 🗖                | Fil               | er           |             |                                          |
| Not Scheduled         | About                                                                                                    |          | O verdue 🗖                | Cle               | <u> </u>     |             |                                          |
|                       |                                                                                                    |          |                           |                   |              |             |                                          |
| Not Started 🗖 👢       | , and the second second s | 11       |                           |                   | 3            |             |                                          |
| Not Started C         |                                                                                                    | Due Date | Alert                     | Case              |              | Case No     | SufCenter                                |
| Activity              |                                                                                                    | Due Date | Alert                     |                   |              | Case No     | Suf Center                               |
|                       |                                                                                                    | Due Date | Alert                     |                   |              | Case No     |                                          |
| Activity              |                                                                                                    | Due Date | Alert                     |                   |              | Case No     | Suf Center                               |

Whether accessing the automated referral from the DSS Intranet or from POS, the form screen will open.

• The Worker will select the "Report Individual" button to begin the referral, as shown in the screen below.

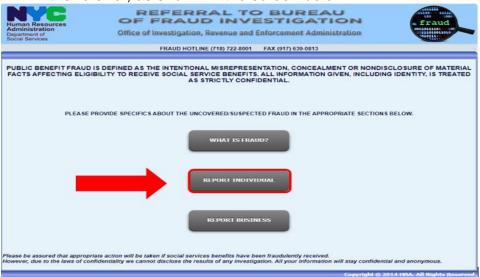

• The Worker must now enter their contact information, as shown below.

| Human Resources<br>Department of<br>Social Services        |  |  |  |  |  |
|------------------------------------------------------------|--|--|--|--|--|
|                                                            |  |  |  |  |  |
| PLEASE PROVIDE YOUR CONTACT INFORMATION                    |  |  |  |  |  |
| Submission Date :                                          |  |  |  |  |  |
| User ID :                                                  |  |  |  |  |  |
| Last Name :                                                |  |  |  |  |  |
| First Name :                                               |  |  |  |  |  |
| Work Phone : * Ext. Format: 123-456-7890                   |  |  |  |  |  |
| Center Number :                                            |  |  |  |  |  |
| Fields marked with * sign(s) are required.                 |  |  |  |  |  |
| Note: Please remember to scan all supporting documentation |  |  |  |  |  |
| BACK SAVE & CONTINUE RESET                                 |  |  |  |  |  |
| Copyright © 2014 HRA. All Rights Reserved                  |  |  |  |  |  |

• On the next screen, the Worker must enter the name, address, marital status, case number, social security number (SSN) if the applicant/participant has one, telephone number, and how the applicant/participant is known to the Worker, as shown below.

| nan Resources<br>ninistration<br>e of Investigations,<br>enue and Enforcement<br>inistration | REFERRAL TO<br>BUREAU OF F<br>INVESTIGATIO                                                                       | RAUD<br>DN     |                              | T.                 | Y                 | fraud |
|----------------------------------------------------------------------------------------------|----------------------------------------------------------------------------------------------------|----------------|------------------------------|--------------------|-------------------|-------|
| FR                                                                                           | AUD HOTLINE (718) 722-8001 FAX                                                                                   |                | 250 Church S                 | treet. 3rd Floor N | ew York, NY 10013 | 1     |
|                                                                                              |                                                                                                    |                | VIDUAL YOU ARE REF           |                    |                   |       |
| Last Name : *<br>First Name : *<br>Date Of Birth :<br>Address :                              |                                                                                                    | Age :          |                              |                    |                   |       |
| City :<br>State :<br>Marital Status :<br>Case Number :                                       | New York 🔽<br>Make Selection 🔽                                                                                   | Zip Code :     |                              |                    |                   |       |
| SSN :<br>Phone Number :                                                                      | and the second second second second second second second second second second second second second second second | Format: XXX-XX | K-XXXX<br>rmat: 123-456-7890 |                    |                   |       |
| How do you know this                                                                         | person?<br>sign(s) are required                                                                                  | (max 1         | 00 characters)               |                    |                   |       |

Referral to Bureau of Fraud Investigation

 Once the applicant/participant's information has been typed in, the Worker must now check the box(es) for type of allegation(s) being reported, then hit "Save & Continue", as shown below.

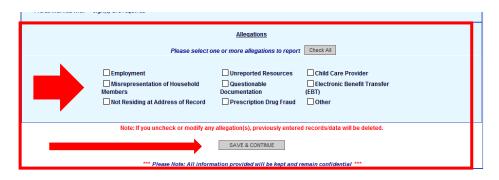

• Once the information has been saved, the Worker must enter specific information regarding the referral, by clicking on the "Enter" button next to the allegation type that was selected in the prior screen, as in the example shown below.

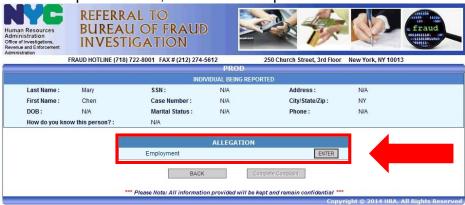

• Once the next screen pops up, the Worker must enter specific additional information in the "Details" box, supporting the referral. The worker should enter as much information as possible in this box. After entering details about the referral, the worker should click the "Save & Continue" button, as shown below.

| dministration<br>fixe of Investigations,<br>worker and Enforcement                                                                                                    | нер                                                                                            |                          |                             |                 |                                     |                    |       |  |
|----------------------------------------------------------------------------------------------------|------------------------------------------------------------------------------------------------|--------------------------|-----------------------------|-----------------|-------------------------------------|--------------------|-------|--|
| INDIVIDUAL BEING REPORTED       INDIVIDUAL BEING REPORTED       Last Name :     Phone       SSN :     N/A       First Name ::     Black       Case Number :     N/A       DOB :     N/A       Marital Status :     N/A       How do you know this person? :     N/A   Phone :       N/A   Phone :       Phone :   Phone :       Phone :  <                                                                                                    | Iuman Resources<br>Idministration<br>Ministration<br>Revenue and Enforcement<br>diministration | BUREAU                   | OF FRAUD                    |                 | <b>N</b>                            |                    | fraud |  |
| INDIVIDUAL BEING REPORTED         Last Name :       Phone       SSN :       N/A       Address :       N/A         First Name :       Black       Case Number :       N/A       City/State/Zip :       N/Y         DOB :       N/A       Marital Status :       N/A       Phone :       N/A         How do you know this person? :       N/A       Allegation List :       Image: Colspan="2">Colspan="2">Colspan="2">Colspan="2">Colspan="2">Colspan="2">Colspan="2">Colspan="2">Colspan="2">Colspan="2">Colspan="2">Colspan="2">Colspan="2">Colspan="2">Colspan="2">Colspan="2">Colspan="2">Colspan="2">Colspan="2">Colspan="2">Colspan="2">Colspan="2">Colspan="2">Colspan="2"         Please indicate in detail any additional ALLEGATION not included on previous pages.       Colspan="2">Colspan="2"         Details :*                                                                                                    | F                                                                                              | RAUD HOTLINE (718) 7     | 22-8001 FAX # (212) 274-5   |                 | 250 Church Street, 3rd Floor        | New York, NY 10013 |       |  |
| Last Name :       Phone       SSN :       N/A       Address :       N/A         First Name :       Black       Case Number :       N/A       City/State/Zip :       NY         DOB :       N/A       Marital Status :       N/A       Phone :       N/A         How do you know this person? :       N/A       Marital Status :       N/A       Phone :       N/A         How do you know this person? :       N/A       Allegation List :       Image: Content in the content in the cont                                                                                                    |                                                                                                |                          |                             |                 |                                     |                    |       |  |
| First Name ::       Black       Case Number ::       N/A       City/State/Zip ::       NY         DOB ::       N/A       Marital Status ::       N/A       Phone ::       N/A         How do you know this person? ::       N/A       Allegation List :       Image: Context and the context and the c                                                                                         |                                                                                                |                          |                             |                 | EPORTED                             |                    |       |  |
| DOB:     N/A     Marital Status:     N/A     Phone:     N/A       How do you know this person?:     N/A     Allegation List:     Image: Control of Control of Contr | Last Name :                                                                                    | Phone                    | S SN :                      | N/A             | Address :                           | N/A                |       |  |
| How do you know this person?: N/A                                                                                                    | First Name :                                                                                   | Black                    | Case Number :               | N/A             | City/State/Zip:                     | NY                 |       |  |
| Allegation List:         Image: Other                                                                                                    | DOB:                                                                                           | N/A                      | Marital Status :            | N/A             | Phone :                             | N/A                |       |  |
| Please indicate in detail any additional ALLEGATION not included on previous pages.       Details : *       Fields marked with * sign(s) are required                                                                                                    | How do you kno                                                                                 | w this person? :         | N/A                         |                 |                                     |                    |       |  |
| Please indicate in detail any additional ALLEGATION not included on previous pages. Details : * Fields marked with * sign(s) are required BACK SAVE & CONTINUE RESET                                                                                                    |                                                                                                |                          |                             | Allegation Lis  |                                     |                    |       |  |
| Please indicate in detail any additional ALLEGATION not included on previous pages. Details : * Fields marked with * sign(s) are required BACK SAVE & CONTINUE RESET                                                                                                    |                                                                                                |                          |                             | Other           |                                     |                    |       |  |
| Details : *                                                                                                    |                                                                                                |                          |                             |                 |                                     |                    |       |  |
| Details : *                                                                                                    |                                                                                                |                          |                             | omura muu       |                                     |                    |       |  |
| Details : *                                                                                                    | Please indicate in d                                                                           | etail any additional ALL | EGATION not included on p   | revious pages.  |                                     |                    |       |  |
| BACK SAVE & CONTINUE RESET                                                                                                    | Details : *                                                                                    |                          |                             |                 |                                     | <                  |       |  |
|                                                                                                    | Fields marked with * sign(s) are required                                                      |                          |                             |                 |                                     |                    |       |  |
| *** Please Note: All information provided will be kept and remain confidential ***                                                                                                    |                                                                                                |                          | BACK                        | SAVE & CONTIN   | RESET                               |                    |       |  |
|                                                                                                    |                                                                                                | ***                      | Please Note: All informatio | n provided will | be kept and remain confidential *** |                    |       |  |

- After completing the referral, the Worker must choose one of the options listed at the bottom of the following screen, by selecting the appropriate button.
  - "Back" allows the Worker to return to the beginning of the referral;
  - "Modify" allows the Worker to add or remove referral information; and
  - o "Complete Complaint" submits the referral.

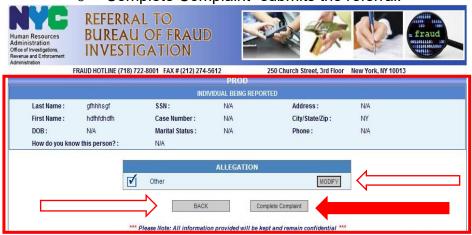

Once the referral to BFI has been submitted, an entry in the applicant's/participant's case record indicating that the referral was made and the reason for the referral must be done.

Entries to the electronic case record made through POS are done by clicking on the case comments icon or typing <ALT>M on the keyboard.

If the automated referral system is unavailable for more than 24 hours or workers do not have access to POS or the DSS Intranet, they should complete the paper-copy of the Referral to Bureau of Fraud Investigation (BFI-105) and forward it to the Investigation, Revenue and Enforcement Administration, Bureau of Fraud Investigation, Intake Tracking and Control Unit, 375 Pearl Street, 23rd Floor, 10038.

If there are scanned documents relevant to the fraud referral in the electronic case record, fax them to the BFI Intake & Tracking Control Division at (917) 639-0813. Include the case name, case number, Center name and number, Worker telephone number, and a list of documents that are being faxed.

Note: If fraud is established as a result of this referral, refer to PD #13-26-ELI Intentional Program Violations for processing applications/recertifications with an IPV established.

## PROGRAM IMPLICATIONS

Paperless Office System (POS) Implications Supplemental Nutrition Assistance Program Implications The referral to the Bureau of Fraud Investigation can be accessed through POS.

SNAP cases must not be referred to BFI when a participant fails to report information or changes, they are not required to report under SNAP program rules. For example, an employed SNAP participant subject to SNAP six-month reporting rules has an increase in earned income. Unless the total household income exceeds 130 percent of the Federal Poverty Level for their household size, the participant is not required to report the increased earnings until the next recertification or at the six-month contact.

7

Medicaid Implications Limited English Proficient (LEP) and Deaf/Hard-of-Hearing Implications There are no Medicaid implications.

For Limited English Proficient (LEP) and Deaf/Hard-of-Hearing applicants/participants, make sure to obtain appropriate interpreter services in accordance with <u>PD #18-10-OPE</u> and <u>PD #17-19-OPE</u>.

## FAIR HEARING

 Avoidance/ Resolution
 Applicants and Participants whose cases are denied/closed for excess resources are entitled to request a Fair Hearing.
 Remember to give the individual an opportunity for a conference and/or resolution on this issue. Please evaluate each case according to the resource changes listed in this directive.
 Conferences
 An applicant/participant can request and receive a conference with a Fair Hearing and Conference (FH&C) AJOS I/Supervisor I at any time. An applicant/participant coming into a Benefits Access Center requesting a conference, will be routed through the self-service kiosk to FH&C. Applicants/participants may also request a conference by phone.

Whether the conference is in-person or over the phone, the FH&C AJOS I/Supervisor I will listen to and evaluate any material presented by the applicant/participant, review the case file and discuss the issue(s) with the JOS/Worker responsible for the case and/or the JOS/Worker's Supervisor. The AJOS I/Supervisor I will explain the reason for the Agency's action(s) to the applicant/participant.

If the determination is that the applicant/participant has presented good cause for the infraction or shown that the outstanding Notice of Intent needs to be withdrawn for other reasons, the FH&C AJOS I/Supervisor I will Settle in Conference (SIC), enter detailed case notes in the New York City Work, Accountability and You (NYCWAY) system and forward all verifying documentation submitted by the applicant/participant to the appropriate JOS/Worker for corrective action to be taken. In addition, if the adverse case action still shows on the "Pending" (**08**) screen in If the determination is that the applicant/participant has not shown good cause for the infraction or that the Agency' actions should stand, then the AJOS I/Supervisor I will explain to the applicant/participant why the case cannot be settled. The AJOS I/Supervisor I must complete form **M-186a**.

|                                                             | WMS, the AJOS I/Supervisor I must prepare and submit a Fair<br>Hearing/Case Update Data Entry Form – WMS ( <b>LDSS-3573</b> ),<br>change the <b>02</b> to <b>01</b> if the case has been granted Aid to Continue<br>(ATC), or prepare and submit a CA Recoupment Data Entry From –<br>WMS ( <b>LDSS-3573</b> ) to delete a recoupment. The AJOS I/Supervisor<br>must complete a Conference Report ( <b>M-186a</b> ). |                                                                              |  |  |  |  |
|-------------------------------------------------------------|----------------------------------------------------------------------------------------------------|------------------------------------------------------------------------------|--|--|--|--|
|                                                             | Should the applicant/participant elect to continue an appeal by requesting a Fair Hearing or proceeding to a Fair Hearing already requested, the FH&C AJOS I/Supervisor I must ensure that further appeal is properly controlled and that the appropriate follow-up action is taken in all phases of the Fair Hearing process.                                                                                       |                                                                              |  |  |  |  |
| Evidence Packets                                            | All complete and relevant Evidence Packets must include verification<br>of the applicant's/participant's resources. This includes a copy of the<br>relevant bank statement, bankbook, insurance policy, property deed,<br>or vehicle registration, the decision made by the Resource<br>Consultant, and the appropriate WMS printouts.                                                                               |                                                                              |  |  |  |  |
| REFERENCES                                                  | 18 NYCRR §34                                                                                                    | 8.1 through §348.6 Social Services Law 145                                   |  |  |  |  |
| RELATED ITEMS                                               | <u>PB #2017-05</u><br>PB #15-02-OPE                                                                                                    | Appointment                                                                  |  |  |  |  |
|                                                             | PB #18-50-SYS<br>PD #13-26-ELI                                                                                                    | Bureau of Fraud Investigation (BFI) Alerts<br>Intentional Program Violations |  |  |  |  |
| ATTACHMENTS                                                 |                                                                                                    |                                                                              |  |  |  |  |
| Please use Print on<br>Demand to obtain copies<br>of forms. | BFI-105                                                                                                    | Referral to Bureau of Fraud Investigation (Rev. 04/12/2021)                  |  |  |  |  |

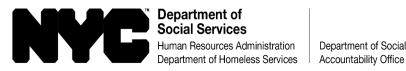

## **REFERRAL TO BUREAU OF FRAUD INVESTIGATION**

Fraud Hotline (718) 722-8001 Fax # (917) 639-0813

WELFARE FRAUD IS DEFINED AS THE INTENTIONAL MISREPRESENTATION, CONCEALMENT OR NONDISCLOSURE OF MATERIAL FACTS AFFECTING ELIGIBILITY TO RECEIVE SOCIAL SERVICE BENEFITS. ALL INFORMATION GIVEN, INCLUDING IDENTITY, IS TREATED AS STRICTLY CONFIDENTIAL.

To: INVESTIGATION, REVENUE AND ENFORCEMENT ADMINISTRATION, BUREAU OF FRAUD INVESTIGATION INTAKE UNIT, 375 PEARL STREET, 23<sup>rd</sup> Floor, NEW YORK, NY 10038

| From:,                                                                                |                                             |                                   |                    |
|---------------------------------------------------------------------------------------|---------------------------------------------|-----------------------------------|--------------------|
| Last name<br>Address:                                                                 |                                             | Title (if applicable)<br>: Phone: |                    |
| PLEASE PROVIDE SPECIFICS ABOU<br>BELOWANDATTACH COPIES OF ALL RELEV                   | T THE UNCOVERED/SUSPECT                     | ED FRAUD IN THE APPROP            |                    |
| Participant's Name (Last)                                                             |                                             | (First)                           |                    |
| Participant's Date of Birth//                                                         | Category, Case Number/Suffix                |                                   | /                  |
| Participant's Address                                                                 |                                             |                                   |                    |
| UNREPORTED EMPLOYMENT Type:<br>Employer Name and Address                              |                                             | Self-Employed                     |                    |
| Employment Period:to                                                                  | Work performed:                             | Income Amou                       | int \$             |
| UNREPORTED PERSON IN HOUSE                                                            | IOLD                                        |                                   |                    |
| Last Name:                                                                            | First:                                      | Relationship to Participant       |                    |
| Employer's Name                                                                       |                                             | Income Amou                       | nt \$              |
| Employer's Address                                                                    |                                             |                                   |                    |
| UNREPORTED RESOURCES                                                                  |                                             |                                   |                    |
| Bank                                                                                  |                                             |                                   |                    |
| Bank Name of Financial Institution                                                    | Address                                     | ф.                                |                    |
| Ac                                                                                    | count Number                                | \$                                | Amount             |
| Real Property                                                                         |                                             |                                   |                    |
| 1 .                                                                                   | Address                                     | Nu                                | mber of Tenants    |
| Vehicle                                                                               | Vehicle                                     |                                   |                    |
| Make Year                                                                             | Plate Number                                | Make Year                         | Plate Number       |
| □ NOT LIVING AT ADDRESS OF RECO                                                       | <b>DRD</b> Give actual home address if know | vn:                               |                    |
| QUESTIONABLE DOCUMENT(S) Giv                                                          | ve type of document and reason it is qu     | uestionable:                      |                    |
| Details:                                                                              |                                             | ,                                 |                    |
| CHILD CARE PROVIDER NOT PROV                                                          | IDING SERVICE                               |                                   |                    |
| Name of parent:                                                                       | Address:                                    |                                   |                    |
| Name of child care provider:                                                          | Address:                                    |                                   |                    |
| ELECTRONIC BENEFITS TRANSFE                                                           | R (DISCOUNTING FOOD STAMP )                 | BENEFITS WITH THE EBT CA          | <b>RD</b> ):       |
| Details:                                                                              |                                             |                                   | ·                  |
| <b>OTHER</b> (Including Fraud perpetrated ag                                          | gainst Participant, describe how Frau       | d was uncovered and indicate any  | actions taken):    |
| Details:                                                                              |                                             |                                   |                    |
| Please ensure to scan the completed Cash<br>long with all supporting documentation in |                                             | nd/or Medicaid Application/Rec    | ertification forms |